# **CoCoA-5 - Feature #484**

# **Evaluate in other ring (was called :: in CoCoA-4)**

19 Mar 2014 21:50 - John Abbott

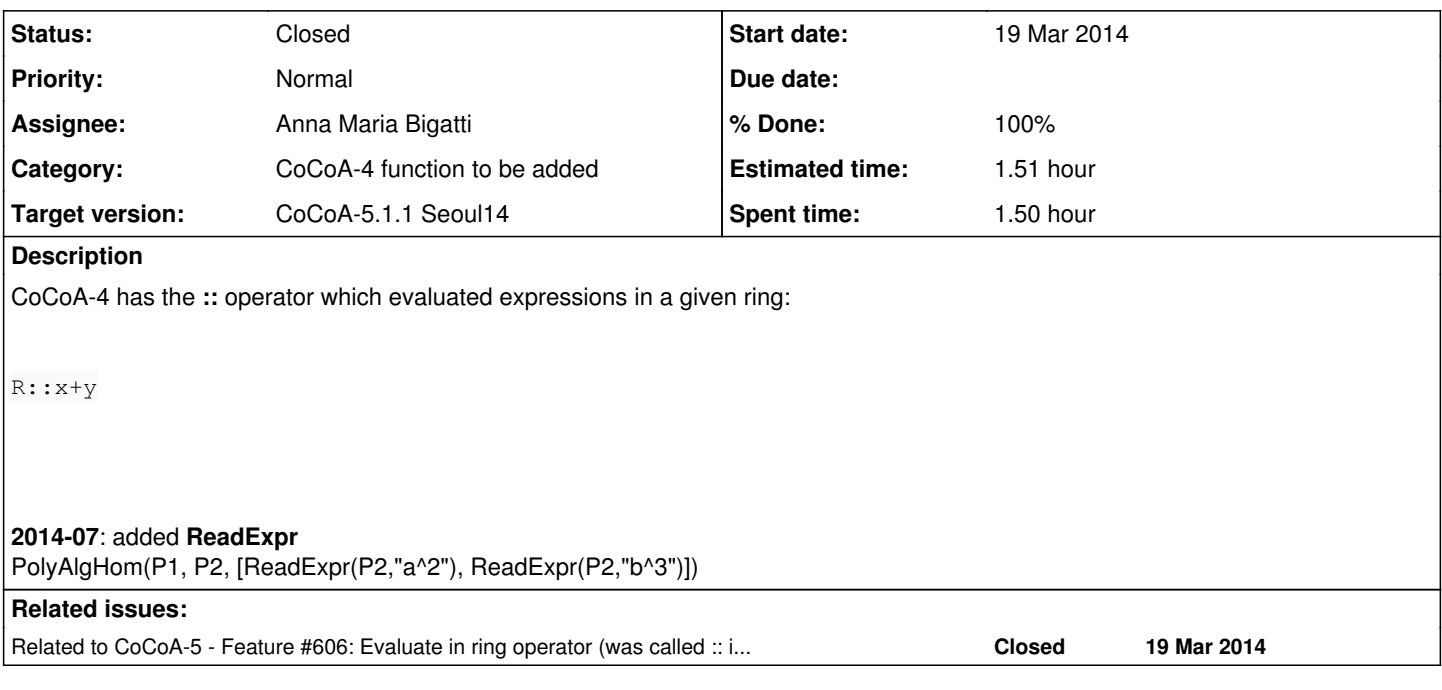

## **History**

## **#1 - 19 Mar 2014 21:52 - John Abbott**

*- Project changed from CoCoA to CoCoA-5*

Sorry, I thought I was already in CoCoA-5

## **#2 - 19 Mar 2014 21:55 - John Abbott**

*- Subject changed from Evaluate in ring operator (:: in CoCoA-4) to Evaluate in ring operator (was called :: in CoCoA-4)*

We must determine the exact semantics (C4 was pretty vague, I believe). We should decide what syntax to use.

It might help solve the problem about printing matrices  $(\#18 \text{ post } 3)$ .

## **#3 - 20 Mar 2014 09:18 - Anna Maria Bigatti**

*- Category set to CoCoA-4 function to be added*

*- Target version set to CoCoA-5.1.0 Easter14*

That would be handy! But I expect it to be hard to implement.

Right now the closer you can get to it is

```
PolyAlgHom(P1, P2, [RingElem(P2,"a")^2, RingElem(P2,"b")^3]);
```
I would suggest forcing parentheses

#### **#4 - 04 Apr 2014 13:06 - John Abbott**

*- Target version changed from CoCoA-5.1.0 Easter14 to CoCoA-5.?.?*

## **#5 - 14 Jul 2014 08:22 - Anna Maria Bigatti**

- *Assignee set to Anna Maria Bigatti*
- *Target version changed from CoCoA-5.?.? to CoCoA-5.1.1 Seoul14*
- *% Done changed from 0 to 10*
- *Estimated time set to 1.00 h*

In CoCoALib we can read expressions from strings with **ReadExpr(RING, STRING)**. I'm going to add it to cocoa-5 so you can write:

PolyAlgHom(P1, P2, [ReadExpr(P2,"a^2"), ReadExpr(P2,"b^3")]);

#### and more complicated expressions like

ReadExpr(R, "(x+y) \* (x^3-2\*y-1)");

## **#6 - 14 Jul 2014 09:26 - Anna Maria Bigatti**

**ReadExpr** documented, cvs-ed (updated entry for RingElem)

#### **#7 - 14 Jul 2014 09:29 - Anna Maria Bigatti**

*- % Done changed from 10 to 50*

## **#8 - 29 Jul 2014 09:29 - Anna Maria Bigatti**

*- Status changed from New to In Progress*

## **#9 - 01 Aug 2014 10:54 - Anna Maria Bigatti**

*- Subject changed from Evaluate in ring operator (was called :: in CoCoA-4) to Evaluate in other ring (was called :: in CoCoA-4)*

- *Status changed from In Progress to Feedback*
- *% Done changed from 50 to 90*

## **#10 - 01 Aug 2014 10:54 - Anna Maria Bigatti**

*- Estimated time changed from 1.00 h to 1.51 h*

## **#11 - 01 Aug 2014 10:56 - Anna Maria Bigatti**

the CoCoA-4 operator "::" is now in another specific issue. For the time being I think that **ReadExpr** may be good enough.

# **#12 - 11 Sep 2014 17:43 - John Abbott**

*- Status changed from Feedback to Closed*

*- % Done changed from 90 to 100*